# **ERA - Tâche #10237**

Scénario # 10330 (Terminé (Sprint)): Corriger les problèmes d'héritage dans Era

# **l'option "netbios" du modèle n'est pas pris en compte dans le modèle hérité**

15/01/2015 10:45 - Gilles Grandgérard

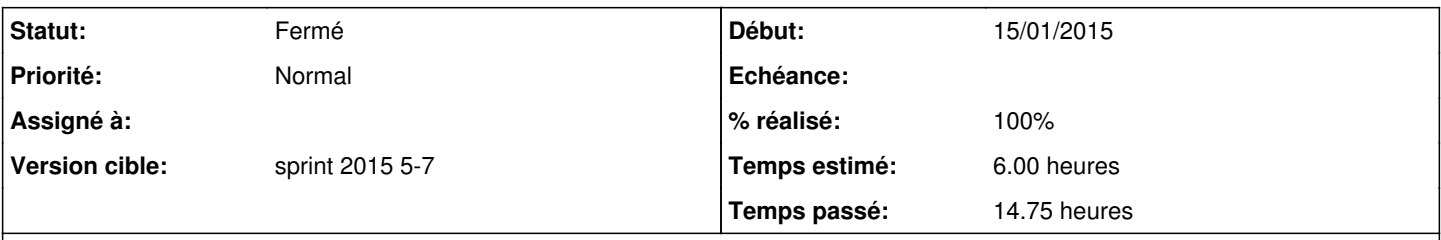

# **Description**

si dans un modèle parent, l'option netbios est active, et qu'elle est désactivée dans le modèle hérité, dans iptables la ligne correspondant au netbios\_policy n'est pas présente.

Ce bug est sans doute présent aussi pour **toutes** les options du modèles.

#### **Révisions associées**

# **Révision 0676900d - 09/02/2015 16:22 - Lionel Morin**

Héritage des options du modèle XML (ref #10237 @12h)

#### **Historique**

# **#1 - 15/01/2015 10:46 - Gilles Grandgérard**

en trop:

-A FORWARD -o eth0 -j netbios-ext

### **#2 - 22/01/2015 17:55 - Joël Cuissinat**

### *- Tracker changé de Anomalie à Tâche*

- *Temps estimé mis à 6.00 h*
- *Tâche parente mis à #10330*
- *Restant à faire (heures) mis à 6.0*

### **#3 - 06/02/2015 11:15 - Lionel Morin**

Les options du modèle sont prise en compte, mais pas mises à jour dans les cas suivants :

- si le modèle père est changé et que aucun choix n'a été fait par le modèle fils, les valeurs du modèle père ne sont pas prise en compte - désactiver les valeurs par défaut en cas de modèle hérité

- 1. ne pas écrire dans le fichier XML les attributs "netbios" et "qos" si les options ne sont pas changées par l'utilisateur
- 2. ne pas tenir compte des valeurs par défaut de la configuration de Era (ex: nebios=1) en cas d'héritage : récupérer les options du modèle hérité

# **#4 - 06/02/2015 11:33 - Lionel Morin**

#### *- Statut changé de Nouveau à En cours*

## **#5 - 06/02/2015 11:33 - Lionel Morin**

*- Description mis à jour*

#### **#6 - 09/02/2015 16:28 - Lionel Morin**

*- Restant à faire (heures) changé de 6.0 à 1.0*

# **#7 - 09/02/2015 16:29 - Lionel Morin**

*- Statut changé de En cours à Résolu*

# **#8 - 11/02/2015 11:16 - Fabrice Barconnière**

*- Statut changé de Résolu à En cours*

# **#9 - 11/02/2015 11:17 - Fabrice Barconnière**

*- % réalisé changé de 0 à 80*

```
Importer un modèle puis enregistrer sous un nouveau nom :
```

```
Traceback (most recent call last):
    File "/usr/share/era/ihm/matrix.py", line 920, in _do_save
        view.model.save(self.filename, inherited=self.inherited, creole_conv=self.creole_conv)
    File "/usr/share/era/noyau/models.py", line 292, in save
        if library_store.inherited_options['netbios'] != library_store.options['netbios']:
AttributeError: LibraryStore instance has no attribute 'inherited_options'
```
#### **#10 - 13/02/2015 14:32 - Lionel Morin**

- *Statut changé de En cours à Résolu*
- *% réalisé changé de 80 à 100*

#### **#11 - 13/02/2015 16:02 - Fabrice Barconnière**

- *Statut changé de Résolu à Fermé*
- *Restant à faire (heures) changé de 1.0 à 0.0*

Vu, seules les valeurs différentes du modèle père sont présentes dans le modèle hérité.